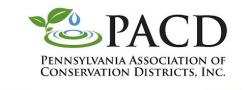

Conserving Natural Resources for Our Future

## Sample Facebook Post

Start Your Post By Clicking the Event Icon First

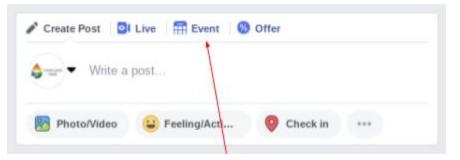

## Add Event Details

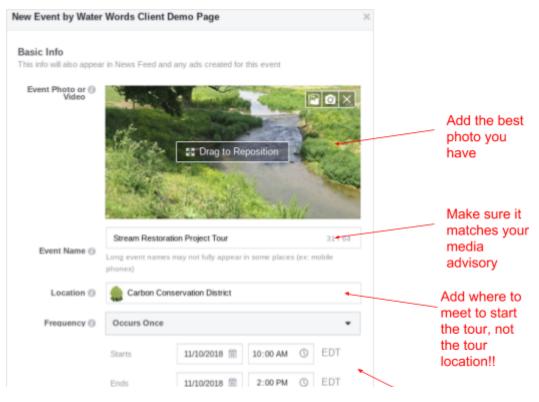

5925 Stevenson Avenue, Suite A • Harrisburg, PA 17112 • Tel (717) 238-PACD (7223) • Fax (717) 238-7201 • www.pacd.org

| Details<br>Let people know what ty                | pe of event you've hosting and what to expect                                                                                                    |            |                                                                                |
|---------------------------------------------------|----------------------------------------------------------------------------------------------------|------------|--------------------------------------------------------------------------------|
| Category                                          | Other +                                                                                                    |            |                                                                                |
| Description ()                                    | The Local Conservation District is holding a tour of three stream<br>restoration projects in Local County along Piney Creek. Projects<br>took place at stream sites that run through three local farms:<br>Pearless Farms, Dreamland Dairy, and Outstanding Org.eeds. In<br>total, over 1,000 yards of <u>streambank</u> along Piney Creek were<br>restored. Two years in the making, these projects are a win-win for<br>the farmers and downstream communities.<br>Each farm will benefit from reduced <u>streambank</u> erosion that was<br>slowly eating away valuable pasture. Downstream neighbors will<br>enjoy cleaner water and reduced flooding downstream of the<br>restored. The streambank is a streambank of the<br>restoration site. |            | This should match<br>the media advisory<br>text                                |
|                                                   | Schedule - 1 Item                                                                                                    | ✓ Edit     | Add a few keywords to help<br>Facebook users find your event                   |
| Keywords ()                                       | local county, pafarming,                                                                                                    | •          | even if they don't "like" your page                                            |
| Messaging<br>Let people ask you que               | dons about this event over Facebook Messenger                                                                                                    | ) OFF      | Turn this off unless you frequently<br>manage the District's Facebook<br>page. |
| Tickets<br>Let people know where                  | they can get tickets for your event                                                                                                    |            |                                                                                |
| Ticket URL ()                                     | Add a link to your ticketing website On t                                                                                                    | Sale Now * |                                                                                |
| When you create an even<br>Events Policies apply. | on Facebook the Pages, Groups and Save Draft                                                                                                    | Publish 👻  | Publish when you are done                                                      |

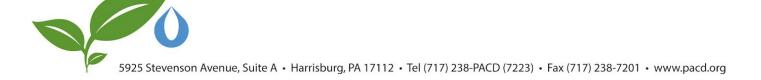